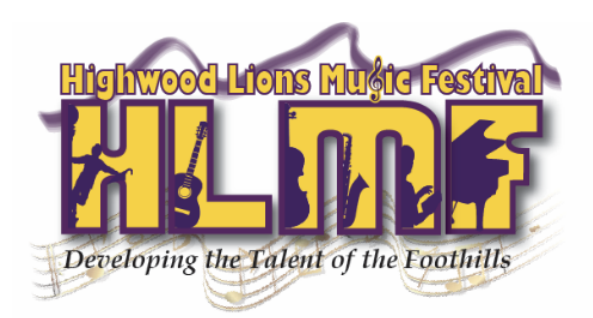

# 2024 MUSICAL THEATRE VIDEO CREATION AND UPLOAD GUIDELINES

## **IMPORTANT NOTES:**

Although the 'unlisted' videos will not be searchable by the general public on Youtube, we will be sharing them with the adjudicator and with the other participants in Musical Theatre.

The waiver you completed when you signed into your MusicFestivalSuite profile to register for the festival gives permission for these videos to be shared. If you have any questions, please contact help@highwoodmusicfestival.com.

## **VIDEO SUBMISSION PROCESS:**

- 1. Record your video
	- a. Try to include the space through which the performer will be moving.
	- b. Videos must be recorded in one shot (no splicing or editing is permitted). Concert and recital classes containing more than one piece must be recorded in one continuous shot.
- 2. Upload your video to Youtube as an unlisted video
	- a. Title it with the entrant's name and piece title.
	- b. Upload each entry (class) separately as this will help us sort them for the adjudicator more easily.
	- c. When the video asks if it is made for kids, you can select 'no'.
	- d. During the final step of uploading, please ensure the video is 'unlisted' and not 'private' or we will not be able to watch it or share with the adjudicator.
- 3. Submit your video to the festival
	- a. Send the Youtube link for your video to our Festival Director (Chelsea) at help@highwoodmusicfestival.com
- 4. Submit your scanned music to the festival
	- a. Please scan your piece and save it with the entrant's name and piece title. Then email a pdf of this music to help@highwoodmusicfestival.com.

# **VIDEO SUBMISSION DEADLINES:**

Videos must be submitted by midnight on Friday, April 19.

Written adjudication and certificates will be available as they are received back from the adjudicator. Verbal adjudication and workshopping will happen on Sunday, April 21 at 2 pm. Location to be announced soon.

# **FREQUENTLY ASKED QUESTIONS:**

## **What type of video will I need to submit?**

You will need to submit a YouTube link. When you upload the video, we ask that you *upload it as an 'unlisted' video* as opposed to public or private. If you upload it as a 'public' video, anyone can search for it online. If you upload it as a 'private' video, our adjudicator will not be able to watch and evaluate it.

Video submissions can be submitted anytime to Chelsea but must be submitted by midnight on April 19, 2024 to be considered for awards.

#### **Do you have any tips for creating these videos?**

There are no official rules for how your video is created. You can use something as simple as an iPhone video to something more complex such as an external microphone and professional camera. You will not be penalised or receive favour for the quality of your video.

Plan to film your video at least a few days in advance of the submission deadline in case you have any technical difficulties in the filming or uploading process. Our help team can offer advice and help troubleshoot, but will need some notice.

The **videos must be filmed in one shot** (no videos that are spliced together will be allowed). Concert and recital classes must be one continuous video, not two or three shorter videos.

#### **Where do I send or upload the score of my music?**

Please save a scanned copy of your music with your name and piece title. Submit a pdf of this to [help@highwoodmusicfestival.com](mailto:help@highwoodmusicfestival.com).